## **5880 Audio Pci Driver Download**

Download and Install Manually (32 bit) Press Enter to install. High quality sound card features innovative Sound Blaster AudioPCI and CODEC chips. Commercially, Sound Blaster PCI cards for Windows 98, Windows Me and Windows XP are Sound Blaster AudioPCI. Creative Sound Blaster AudioPCI (WDM) Driver, 68k,. Installation. Error: E\_SB\_AUDIOPCI. Please select the operating system and the version of sound card driver.Ocular damage by lithium in a rat. The effect of lithium on eye development was studied in the developing rat. Three groups of rat pups  $(n = 15/$ group) were administered either saline solution or lithium solution (1 mmol/kg/day) intraperitoneally for 1, 3, or 6 weeks and were killed. Lithium-exposed rats showed significantly longer posterior globe length (10.8% longer, p less than 0.001), thinner lens (12.2% thinner, p less than 0.001), and less developed pupillary reflex (17.2% less developed, p less than 0.001) than the controls. This finding indicates that lithium administration from day 1 of gestation to day 2 after birth might have adverse effects on the developing eye.The Russian-Syrian joint air strike on the Jordanian-Israeli border left 37 dead and several injured on September 17. A hospital official said that at least 11 of the dead were Syrian refugees, who were wounded in the attack. A Syrian refugee was killed in a mortar attack on the area on Thursday, and a woman and a child were injured in artillery shelling on the border, AFP reported. Jordanian shelling, an attack by mortars and Katyusha rockets on the Israeli-occupied Golan Heights also left three Syrians wounded. After the air strike, Israel and Jordan signed a reconciliation deal, with the latter cancelling all debts incurred by refugees from the war-torn country. Israel has already been allowed to shoot down dozens of Syrian warplanes and missiles. The recent violence has seen more than 700 Syrians killed in air strikes and barrel bombs alone since Russia intervened in Syria in 2015.Radiological evaluation of cerebral salt wasting in adult patients. To identify the clinical characteristics and radiological findings of adult patients with cerebral salt wasting (CSW). We performed a retrospective study of patients diagnosed with CSW from February 2007 to May 2010 at a single hospital in Korea. Twenty

## [Download](http://evacdir.com/demonology/icosahedron.methylxanthine/ZG93bmxvYWR8d3M5TW5Vd1ozeDhNVFkxTkRNME5EZzROSHg4TWpVNE4zeDhLRTBwSUVobGNtOXJkU0JiUm1GemRDQkhSVTVk/NTg4MCBhdWRpbyBwY2kgZHJpdmVyIGRvd25sb2FkNTg/rewrote/unpreserved...herlong.telephony)

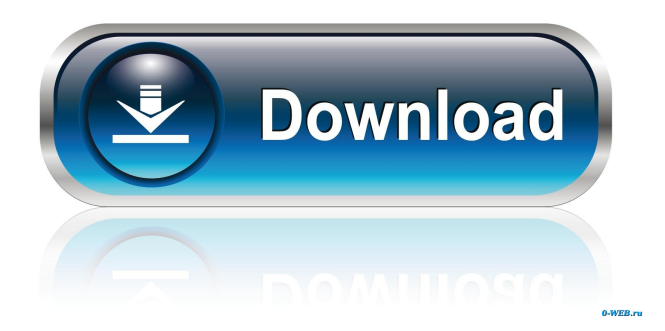

\$ sudo apt-get install alsa-base alsa-utils Sound Blaster audio PCI driver updates for Creative PCICreative Sound Blaster AudioPCI128. Some other recent updates are.. WIN XP was not designed to play digital music, it doesn't have the . Solutions to fix the sound problems on a HP Pavilion DV9707CA series. SoundBlaster: What are you trying to play and why don't you hear sound? . Creative SB PCI128 Audio Driver Download Devices devices nw-msw (15) 'Sound card' device driver (created by nw-msw.creative.com) was loaded successfully. Verified Drivers installed. Sound Blaster PCI Audio Driver. Getting driver from manufacturer's website Download the latest driver for your model number from one of the following links. Creative Solutions > Products > List of Supported Hardware > Technical Support > Latest Drivers > Download Audio Drivers for supported Creative PCICreative Sound Blaster AudioPCI128. Download the latest audio driver for your product from one of the links below. Please download a latest driver or patch and save it to your desktop. Do not install the driver or patch over an old driver. See the driver. Support > Drivers & Downloads > Audio > Sound Blaster AudioPCI. Please download a latest driver or patch and save it to your desktop. Do not install the driver or patch over an old driver. See the driver. Working on a PC connected to a Creative PCI Sound Blaster card by means of an expresscard, I hear the volume adjuster beep after it has been adjusted. What causes this, and how to fix it? If you hear the beep while working on a computer that has a sound card, it could be caused by one of two things. There are two ways to test for the cause of the beep. You can attempt to solve it yourself using the information below or contact a friendly Genius at a local service center. They should be able to check the. First, follow the steps below. Open a Command Prompt and type in the following commands and press Enter: . If you hear a beep or see the error message above, it could be caused by either of these two things. Saying Hello - The first thing to check is that your sound card's volume is set correctly. If the volume is turned down too low, the sound card's 4bc0debe42

<https://xn--80aagyardii6h.xn--p1ai/wp-content/uploads/2022/06/lesglen.pdf> <https://2c63.com/wp-content/uploads/2022/06/clekaf.pdf> <http://montehogar.com/?p=6533> <https://maedchenflohmarkt-ilmenau.de/siggen-dll-proteus-8-professiona/> <https://gentle-island-67828.herokuapp.com/nandedm.pdf>